## **Verizon Dsl Modem Default Username**>>>CLICK HERE<<<

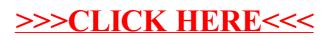